# テキスト処理 第7回 (2007-06-19)

田中哲 産業技術総合研究所 情報技術研究部門 akr@isc.senshu-u.ac.jp http://staff.aist.go.jp/tanakaakira/textprocess-2007/

# 今日の内容

- レポートの解説
- 簡単な正規表現エンジン
- レポート

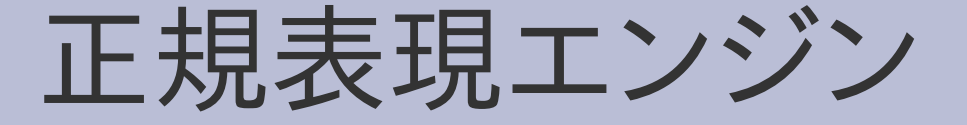

#### ● 正規表現と文字列のマッチを行う機構

#### 正規表現エンジン

● 6つのメソッドからなる

def matchstr(exp, str) ... end  $#$  インターフェース def try(exp, seq, pos) ... end #ディスパッチャ def try\_empseq(seq, pos) ... end# 空文字列 // def try lit(sym, seq, pos) ... end  $#$  文字 /x/ def try cat(e1, e2, seq, pos) ... end # 連接 /XY/ def try  $alt(e1, e2, seq, pos)$  ... end # 選択 /X|Y/ def try rep(exp, seq, pos) ... end # 繰り返し /X\*/

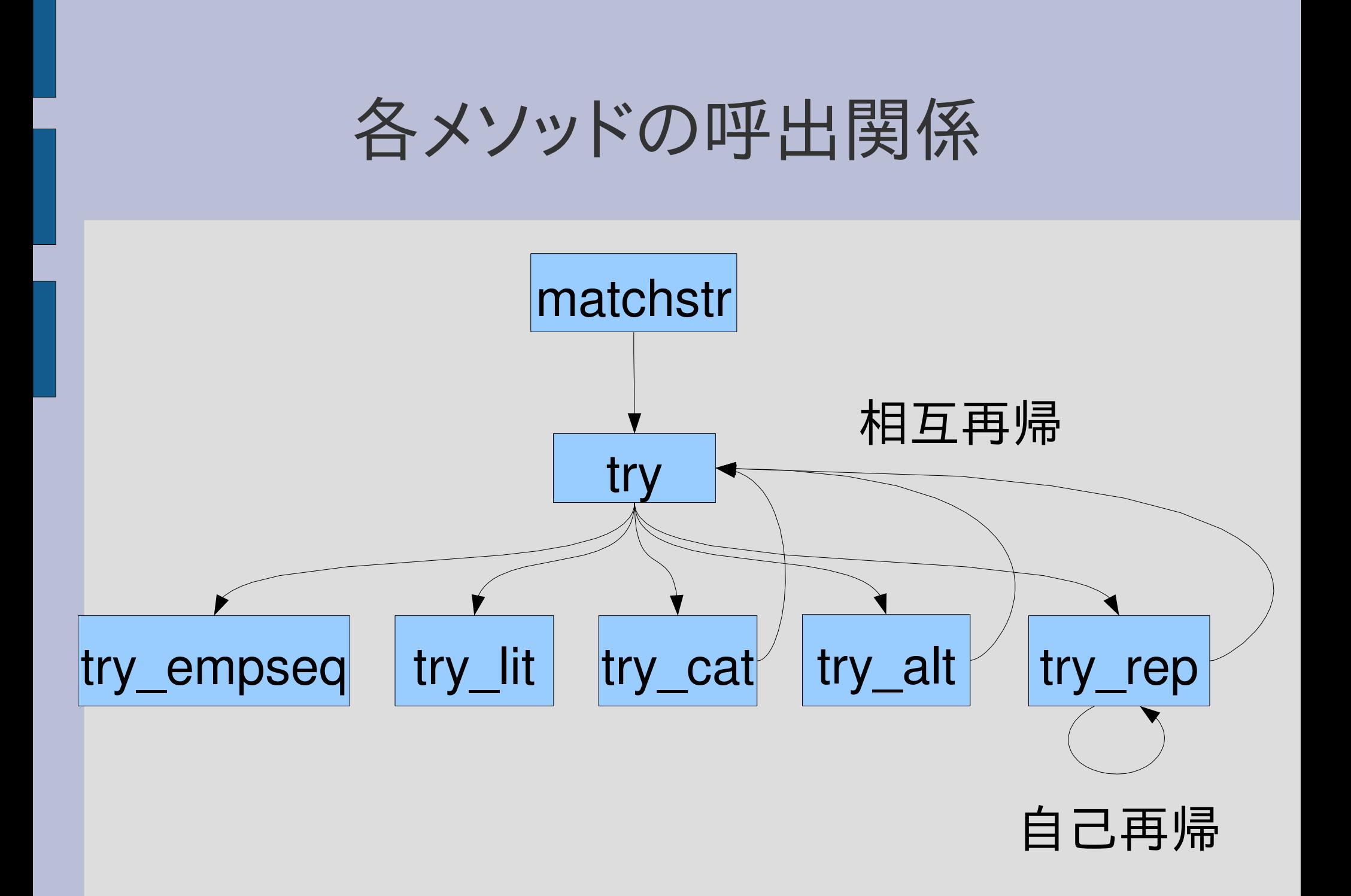

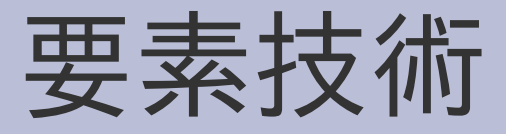

- 文字列の文字への分割 str.split(//)
- 多重代入
- 抽象構文木による正規表現

# matchstr

```
def matchstr(exp, str)
 result = \lceiltry(exp, str.split(//), 0) {|pos|
   result << pos
 }
 result
end
```
try が yield した値を集めて配列として返す 空でない配列になればマッチ

#### matchstr

- 文字列の先頭からパターンマッチを行う
- マッチ可能な終端の位置を全て集めて配列とし て返す

p matchstr([:lit, "a"], "abc")  $\#$  [1] p matchstr([:rep, [:lit, "a"]], "aa")# [2,1,0]

# 文字列の文字への分割

- String#split(sep)
- sep 区切りで分割して配列になる
- str.split(//) と空文字列で分割すれば文字単位
- 例 "".split(//)  $\#=\geq 0$ "a".split(//)  $#=>$  ["a"]
- "abcde".split(//)  $#=\gtrsim$ ["a", "b", "c", "d", "e"]
- 正規表現エンジンは文字の配列にしてから処理 を行う

### matchstrのsplit

```
def matchstr(exp, str)
 result = []
 try(exp, str.split(//), 0) {|pos|
  result << pos
 }
 result
end
```
# tryの仕様

- try( $exp$ , seq,  $pos1)$  { $|pos2|$  ... }
- exp は正規表現の抽象構文木
- seq は文字の配列
- pos1 はマッチを始める位置
- pos2 はマッチが終わった次の位置
- マッチする可能性すべてについてブロックを呼び 出す
	- まったくマッチしなければ呼び出さない
	- 可能性がひとつしかなければ1回だけ呼び出す
	- いろんな可能性があればその数だけ呼び出す

#### 正規表現の抽象構文木

• 正規表現オブジェクトは中身にアクセスできない ので違う形で表現する

 $# /x/$ 

- 配列、シンボル、文字の組合せ
	- 空文字列 [:empseq] # //
	- 文字 [:lit,
	- 連接 [:cat, e1, e2]  $\#$  /e1e2/ – 選択 [:alt, e1, e2]  $\qquad$  # /e1|e2/
	- 繰り返し [:rep, e] # /e\*/
- :xxx はシンボル。種類を表現する名前に使用
- 以前の四則演算の式と似た表現方法
- 配列以外の表現も考えられる

#### 抽象構文木の例

• [:cat, [:lit, "a"], [:cat, [:lit, "b"], [:lit, "c"]]] • [:cat, [:rep, [:alt, [:lit "a"], [:lit "b"]]], [:lit, "c"]]  $\bullet$  [:alt, [:lit, "a"], [:empseq]]  $\bullet$  [:cat, [:cat, [:lit, "a"], [:rep,[:lit,"a"]]],  $[:cat,[:lit, "b$ "], [:rep,[:lit,"b"]]]]

•  $/abc/$ 

•  $/(alb)^{\ast}c/$ 

 $\bullet$  /a|/ •  $/aa^*bb^*/$ 

# tryの実行例

- try([:lit, "a"], ["a", "b", "c"], 0) {|pos| p pos } # 1 • try([:lit, "z"], ["a", "b", "c"], 0) {|pos| p pos } # 無し
- try([:lit, "a"], ["a", "b", "c"], 1) {|pos| p pos } # 無し
- try([:rep, [:lit, "a"]], ["a", "b", "c"], 0) {|pos| p pos } #1, 0
- try([:rep, [:lit, "a"]], ["a", "b", "c"], 2) {|pos| p pos } # 2
- try([:rep, [:lit, "a"]], ["a", "b", "c"], 3) {|pos| p pos } # 3
- try([:rep, [:lit, "a"]],["a","a","a"], 0) {|pos| p pos} # 3,2,1,0

#### 文字列の配列の記法

● ["a", "b", "c"] を %w[a b c] と書ける

 $p$  %w[a b c]  $\#=\text{F}$  ["a", "b", "c"]

● w は word の頭文字

# tryの実行例 (%w を使う)

- try([:lit, "a"], %w[a b c], 0) {|pos| p pos } # 1
- try([:lit, "z"], %w[a b c], 0) {|pos| p pos } # 無し
- try([:lit, "a"], %w[a b c], 1) {|pos| p pos } # 無し
- try([:rep, [:lit, "a"]], %w[a b c], 0) {|pos| p pos } #1, 0
- try([:rep, [:lit, "a"]], %w[a b c], 2) {|pos| p pos } # 2
- try([:rep, [:lit, "a"]], %w[a b c], 3) {|pos| p pos } # 3
- try([:rep, [:lit, "a"]],%w[a b c], 0) { $|pos|$  p pos} # 3,2,1,0

# "abc" の 0文字目から /a/

• try([:lit, "a"], %w[a b c], 0) {|pos| p pos }

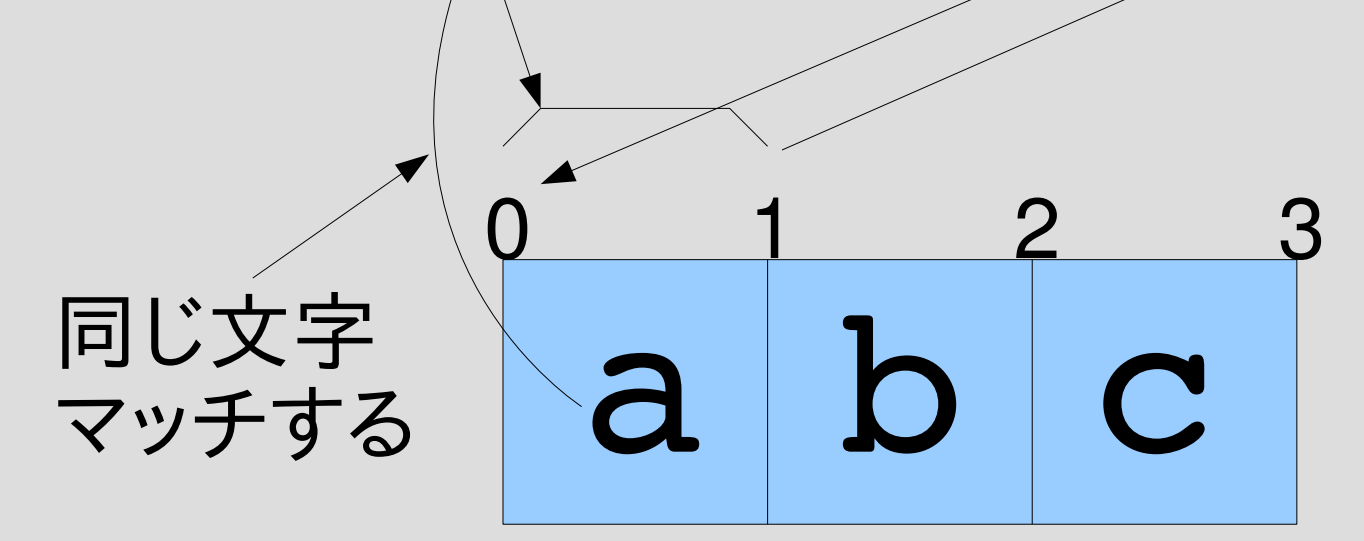

• 1 が一回 yield される

# "abc" の 0文字目から /z/

- try([:lit, "z"], %w[a b c], 0) {|pos| p pos }
- a b c 0 1 2 3 違う文字 マッチしない
	- マッチしないので一回も yield されない

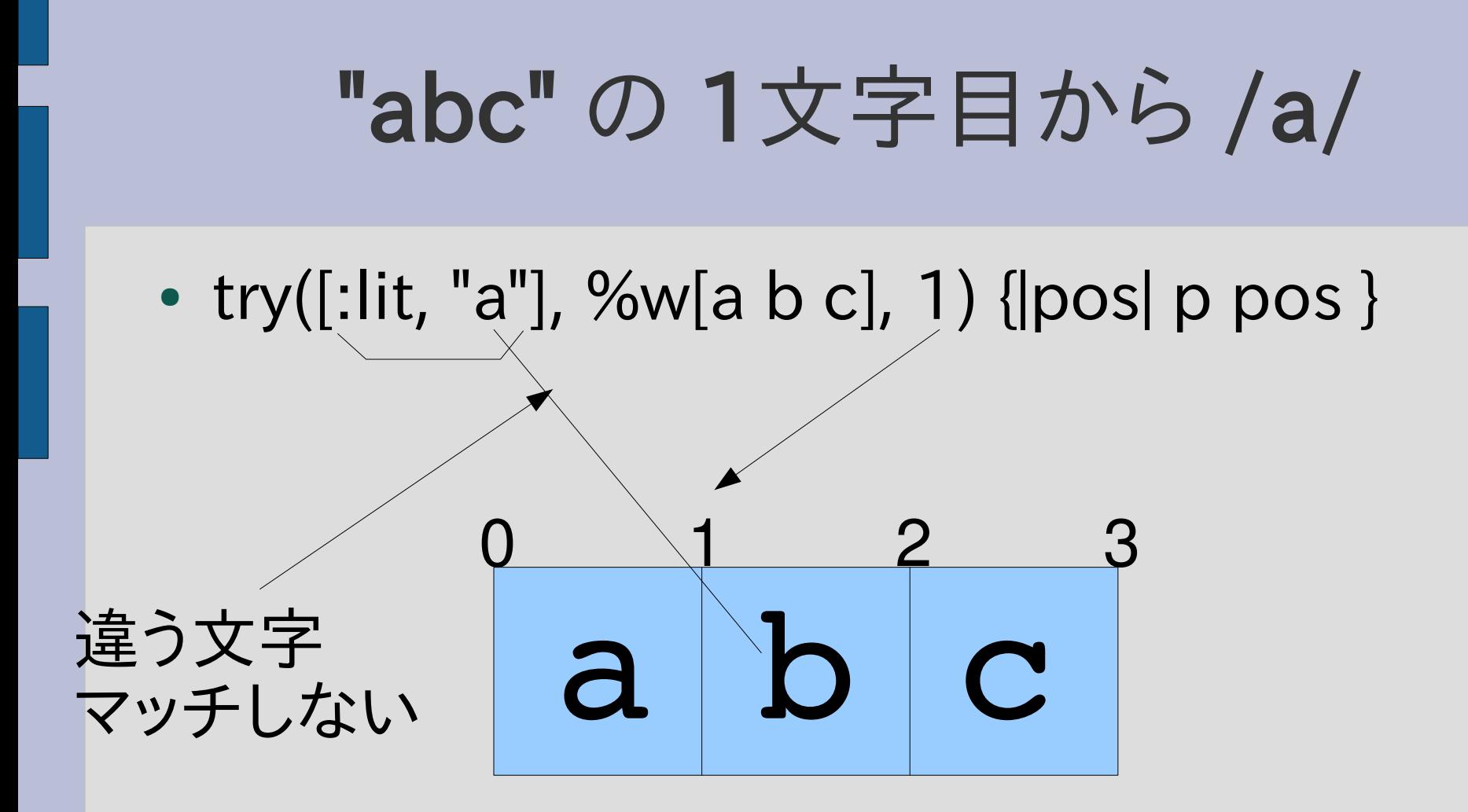

• マッチしないので一回も yield されない

# "abc" の 0文字目から /a\*/

• try([:rep, [:lit, "a"]], %w[a b c], 0) {|pos| p pos }

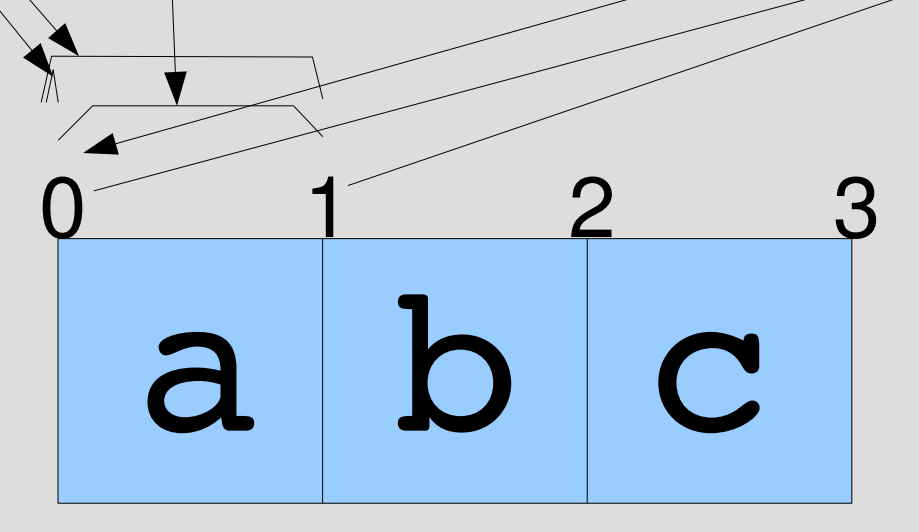

- /a\*/ は "a" と "" にマッチする
- 1 と 0 が順に yield される
- たくさん繰り返した方が先 (最長一致)

# "abc" の 2文字目から /a\*/

• try([:rep, [:lit, "a"]], %w[a b c], 2) {|pos| p pos }

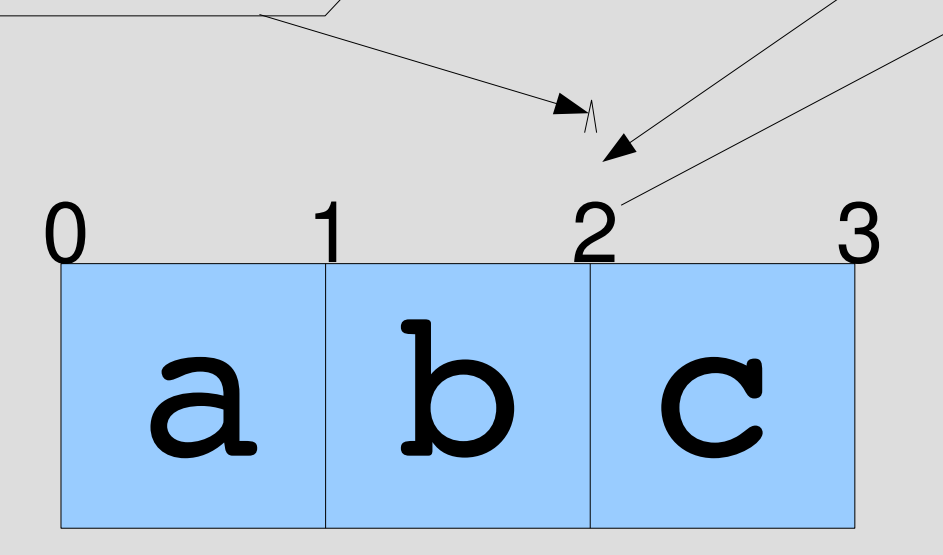

- /a\*/ は空文字列 "" にマッチする
- 2 が yield される

# "aaa" の 0文字目から /a\*/

• try([:rep, [:lit, "a"]], %w[a a a], 0) {|pos| p pos }

# a a a  $0$   $1$   $2$   $3$

- /a\*/ は "aaa", "aa", "a", "" にマッチする
- 3,2,1,0 の順で yield される

# try

def try(exp, seq, pos, &b) case exp[0] when :empseq try\_empseq(seq, pos, &b) when :lit  $\Box$ , sym =  $exp$  try\_lit(sym, seq, pos, &b) when :cat

 $\_$ , e1, e2 = exp try  $cat(e1, e2, seq, pos,  $8b)$$ 

 when :alt  $\_$ , e1, e2 = exp try  $alt(e1, e2, seq, pos,  $8b$ )$  when :rep  $\,$ ,  $e = exp$ try rep(e, seq, pos, &b) end end

多重代入

- 代入の左辺、右辺には複数の式や配列を書ける
- $\bullet$ a, b = b, a  $#swap$
- $\bullet$ a, b, c = array a,  $b, c =$  [:cat, e1, e2]

# tryの多重代入

def try(exp, seq, pos, &b) case exp[0] when :empseq try empseq(seq, pos, &b) when :lit

#### $\sqrt{2}$ , sym = exp

 try\_lit(sym, seq, pos, &b) when :cat

\_, e1, e2 = exp

try  $cat(e1, e2, seq, pos,  $8b)$$ 

 when :alt  $, e1, e2 = exp$ 

try alt(e1, e2, seq, pos, &b

when :rep

 $\leq$ ,  $e = exp$ 

try rep(e, seq, pos, &b) end end

# tryでのブロックの引きわたし

def try(exp, seq, pos, &b) case exp[0] when :empseq try\_empseq(seq, pos, &b) when :lit

 $\Box$ , sym =  $exp$  try\_lit(sym, seq, pos, &b) when :cat

 $, e1, e2 = exp$ try\_cat(e1, e2, seq, pos, &b)

 when :alt  $\_$ , e1, e2 = exp try\_alt(e1, e2, seq, pos, &b) when :rep  $\,$ ,  $e = exp$  try\_rep(e, seq, pos, &b) end end

# tryの内容

- 与えられた exp の種類を case で判別
- exp の内容を多重代入で取り出し
- 種類に応じて try\_xxx を呼ぶ

#### try\_empseq

- 空文字列だけ進めて yield
- 空文字列ということはぜんぜん進まないのでそ のまま yield

def try\_empseq(seq, pos) yield pos end

try([:empseq],  $[1, 0)$  {|pos| p pos } # 0

# try\_lit

• 一文字進められれば、進んだ所を yield

def try\_lit(sym, seq, pos) if pos < seq.length && seq[pos] == sym yield  $pos + 1$  end end

try([:lit, "a"], ["a"], 0) {|pos| p pos } # 1

# try\_lit の中身

• 一文字進められれば、進んだ所を yield

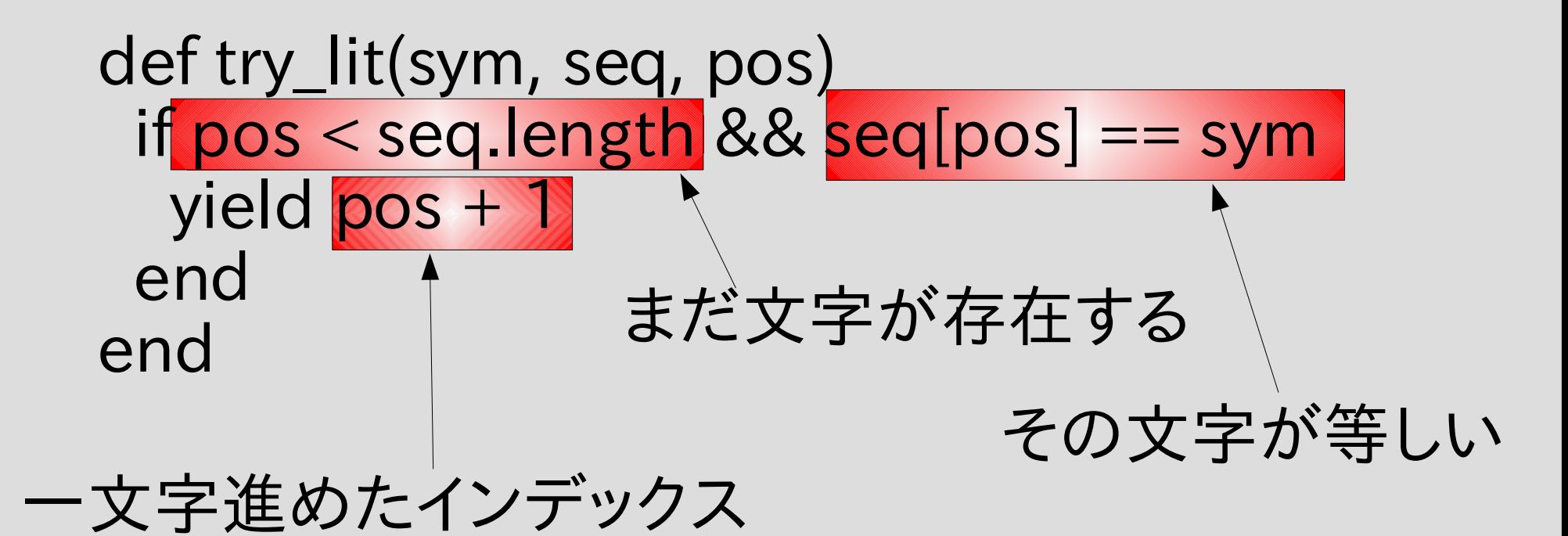

# try\_litの動作 (マッチする場合)

try([:lit, "a"], ["a"], 0) {|pos| p pos } # 1

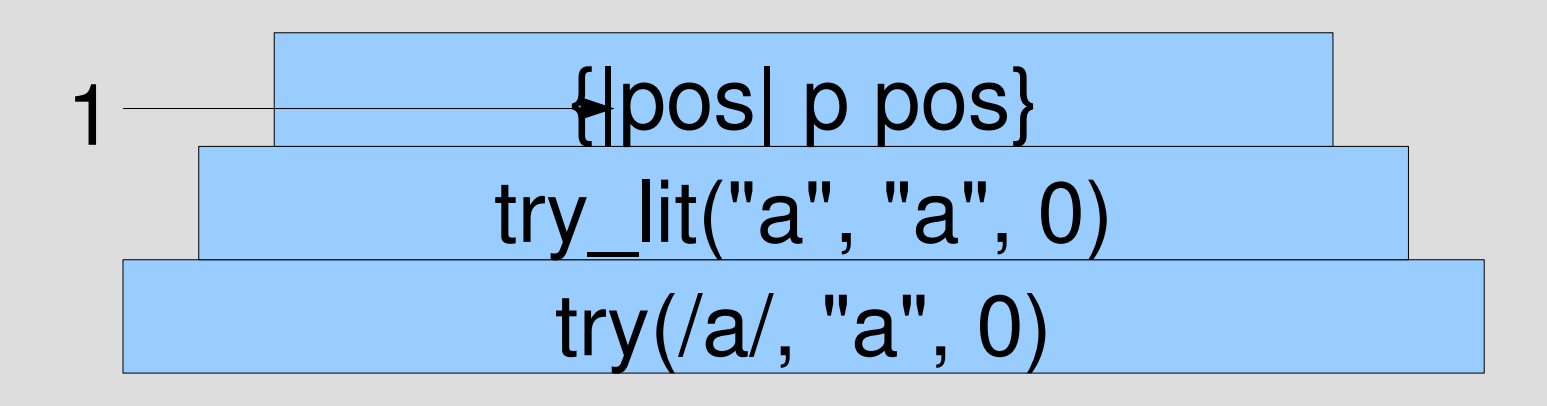

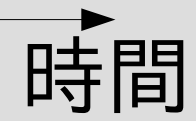

抽象構文木、文字の配列は繁雑なので 正規表現、文字列で表現してある

try\_litの動作 (マッチしない場合)

try([:lit, "a"], ["b"], 0) {|pos| p pos }

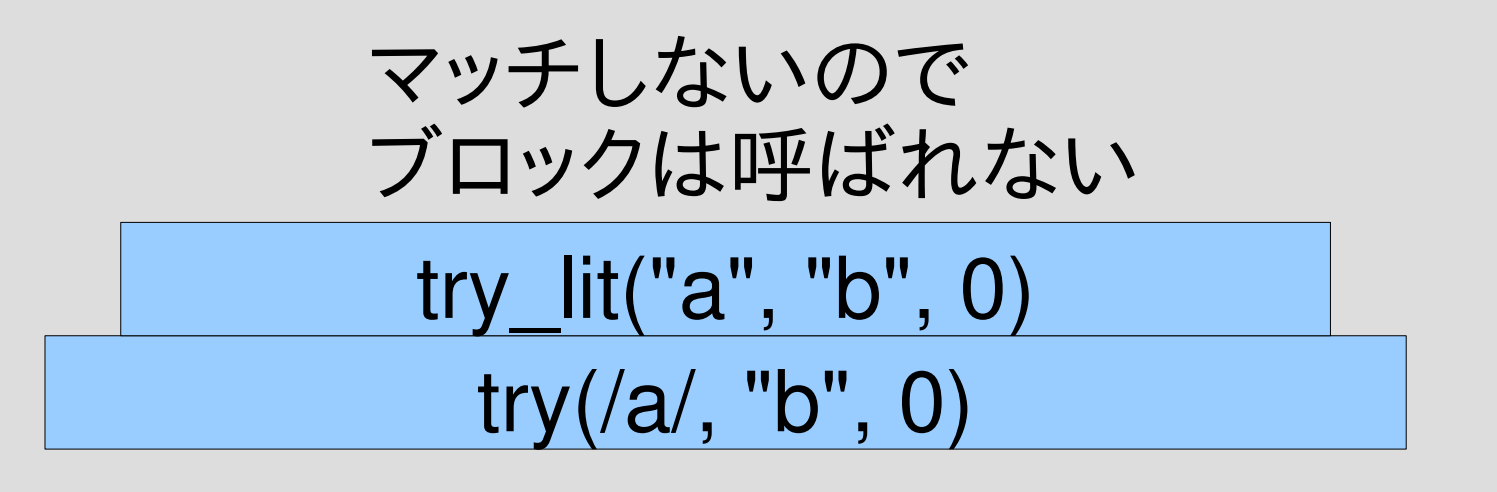

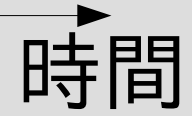

抽象構文木、文字の配列は繁雑なので 正規表現、文字列で表現してある

### try\_cat

● e1 を try で進めて、進んだ所から e2 をさらに進め る

```
def try_cat(e1, e2, seq, pos, &b)
  try(e1, seq, pos) {|pos2|
   try(e2, seq, pos2, &b)
 }
end
```
try([:cat, [:lit, "a"], [:lit, "b"]], %w[a b], 0) {|pos| p pos} # 2

#### try\_catの動作

try([:cat, [:lit, "a"], [:lit, "b"]], %w[a b], 0) {|pos| p pos} # 2

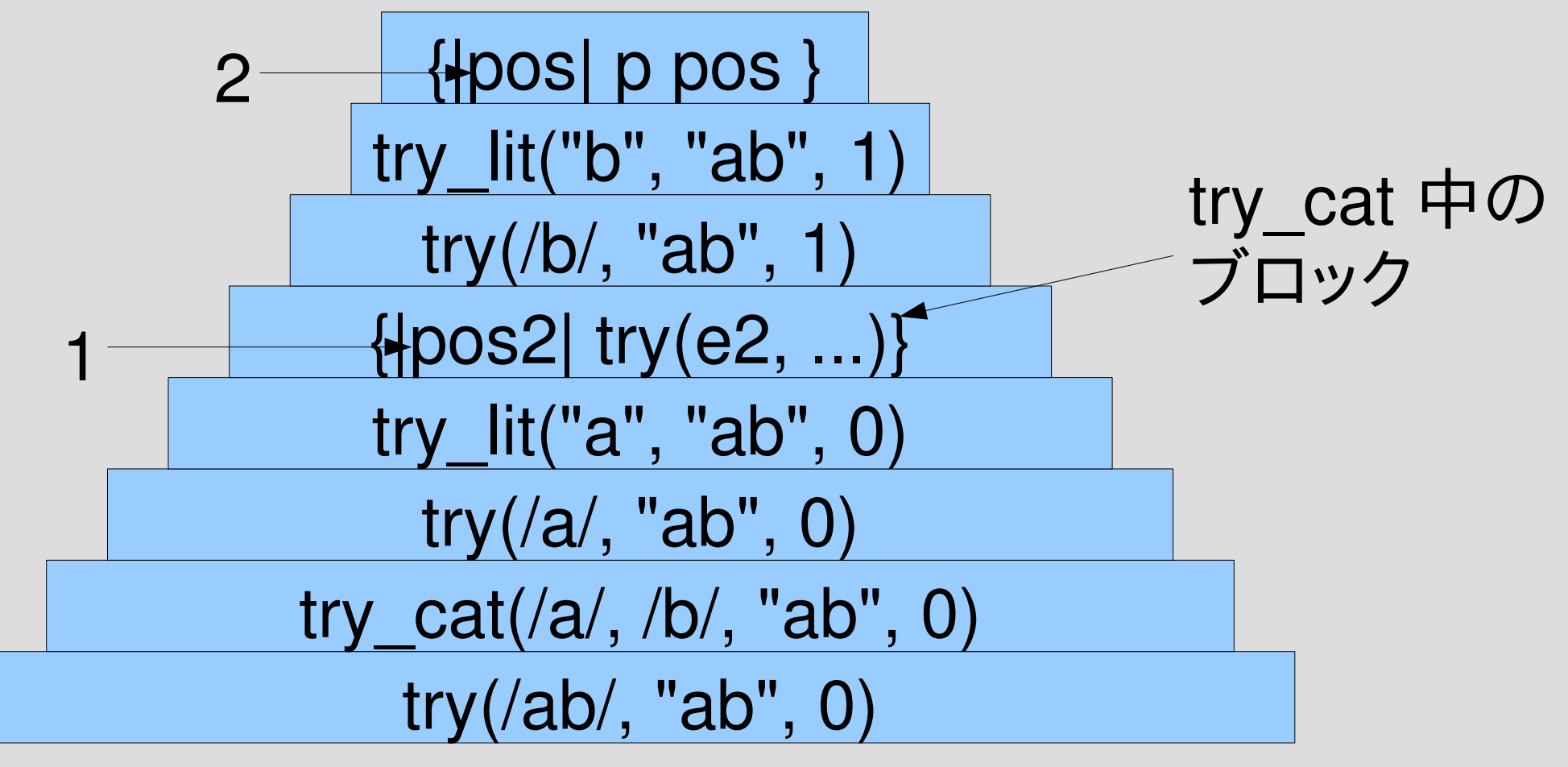

# try\_alt

• e1 進めるのを試して、また、e2 進めるのを試す

def try\_alt(e1, e2, seq, pos, &b) try(e1, seq, pos, &b) try(e2, seq, pos, &b) end

try([:alt, [:lit, "a"], [:lit, "b"]], %w[a b], 0) {|pos| p pos } # 1

# try\_altの動作

try([:alt, [:lit, "a"], [:lit, "b"]], %w[a b], 0) {|pos| p pos} # 1

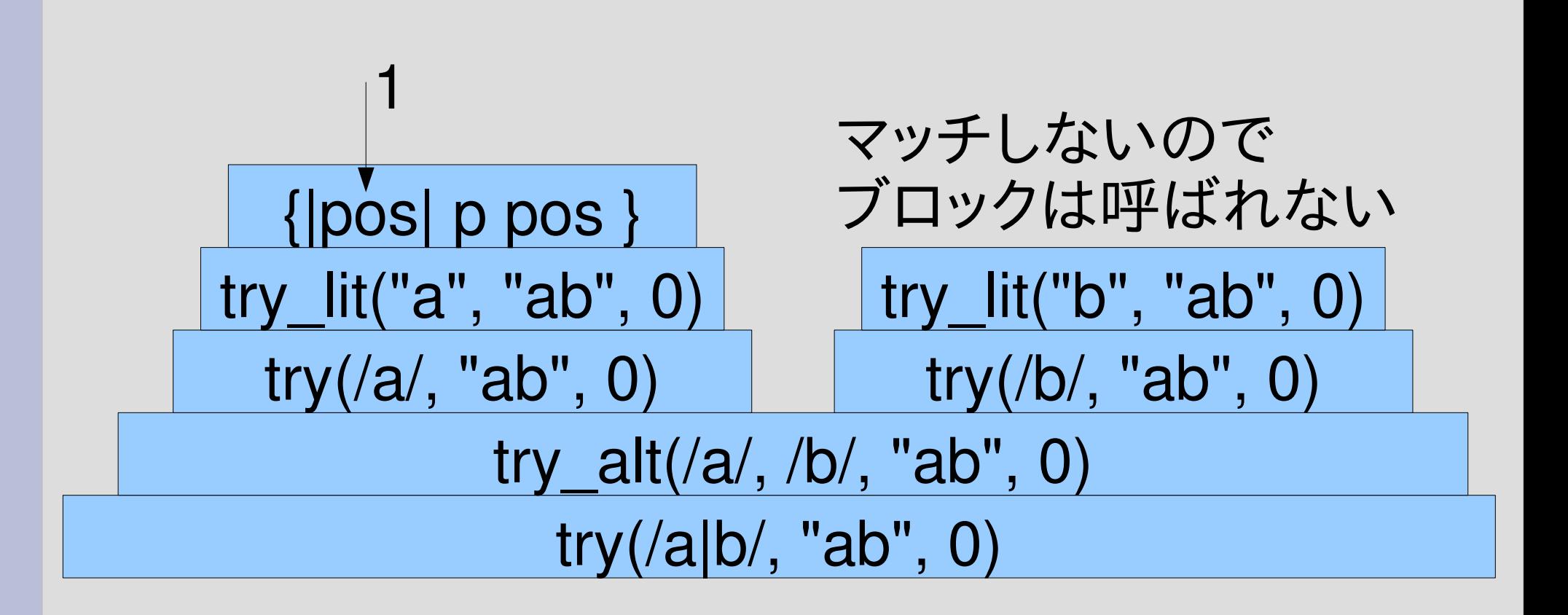

# try\_rep

- e を進められるだけ進める – とりあえず try でひとつ進める – ひとつ進めた後に try\_rep で進められるだけ進める ● 無限再帰の可能性は気にしない (今は)
	- def try\_rep(e, seq, pos, &b) try(e, seq, pos) {|pos2| try\_rep(e, seq, pos2, &b) } yield pos end try([:rep, [:lit, "a"]], "a" , 0) {|pos| p pos } # 1,0

# try\_repの動作

try([:rep, [:lit, "a"]], %w[a], 0) {|pos| p pos} # 1,0

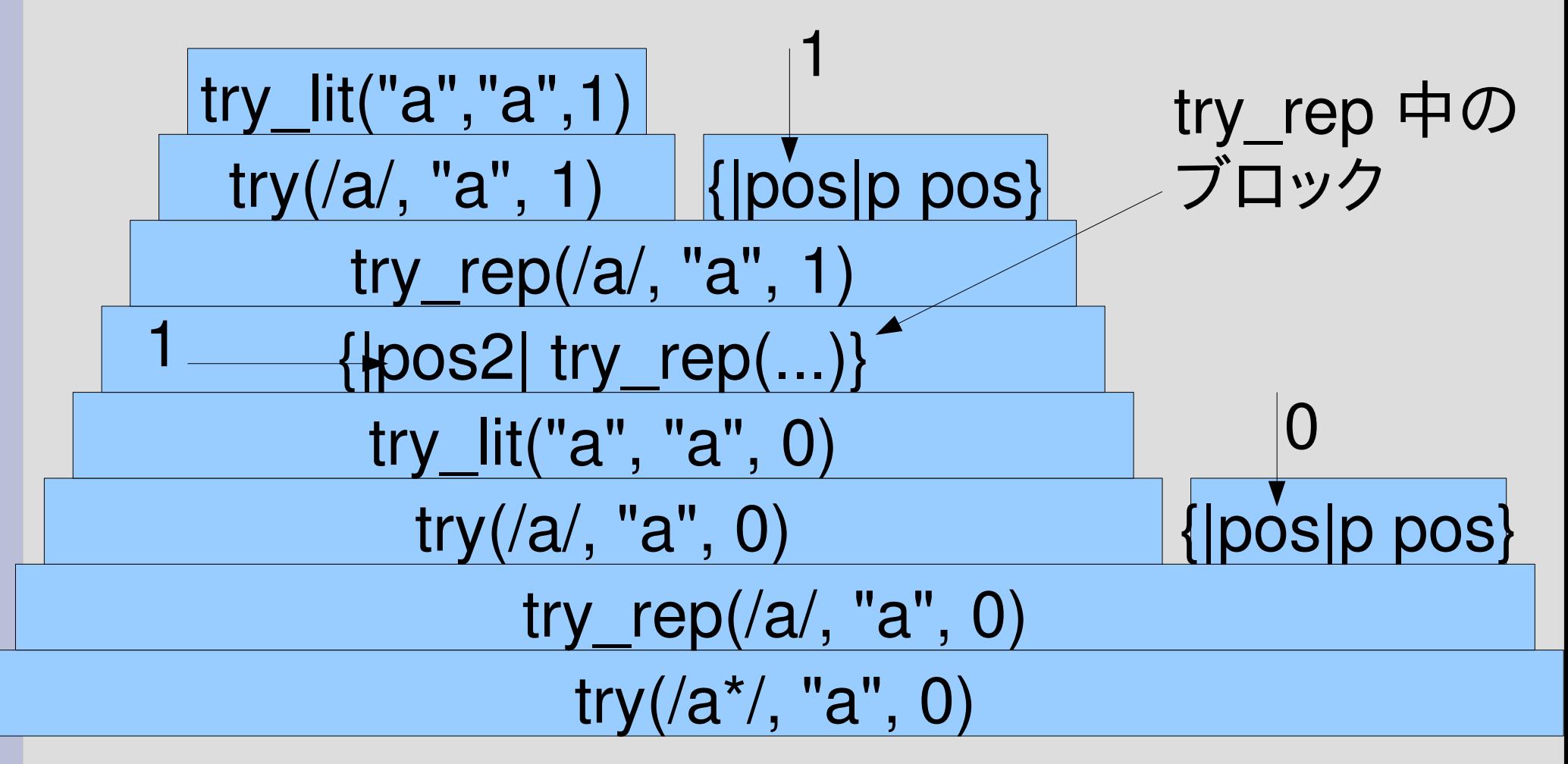

# レポート: 正規表現エンジンの解説

- 以下の正規表現を抽象構文木に変換し、今回の 正規表現エンジンを用いて動かして動作を解説 せよ
	- $-$  /(abc)\*abc/
	- $-$ /abc(abc) $^*/$
	- $-$  /(a|b)\*abc/
- 〆切 2007-06-26 16:20
- HIPLUS
- 拡張子が txt なテキストファイルにしてほしい

#### 解説のしかた

- 正規表現の動作がわかるような文字列を適切に 選ぶ
- その文字列を正規表現にマッチさせたときの動 作を調べて説明する
- 注意
	- とくにどういうふうに再帰しているか述べる
	- matchstr(..., ...) を実行して返り値だけを示すことは 動作の解説にはならない

#### まとめ

- レポートの解説
- 簡単な正規表現エンジン
	- empseq, lit, cat, alt, rep
- レポートを出した